## Buscando Influenciadores en Twitter

Luis Ángel Suárez

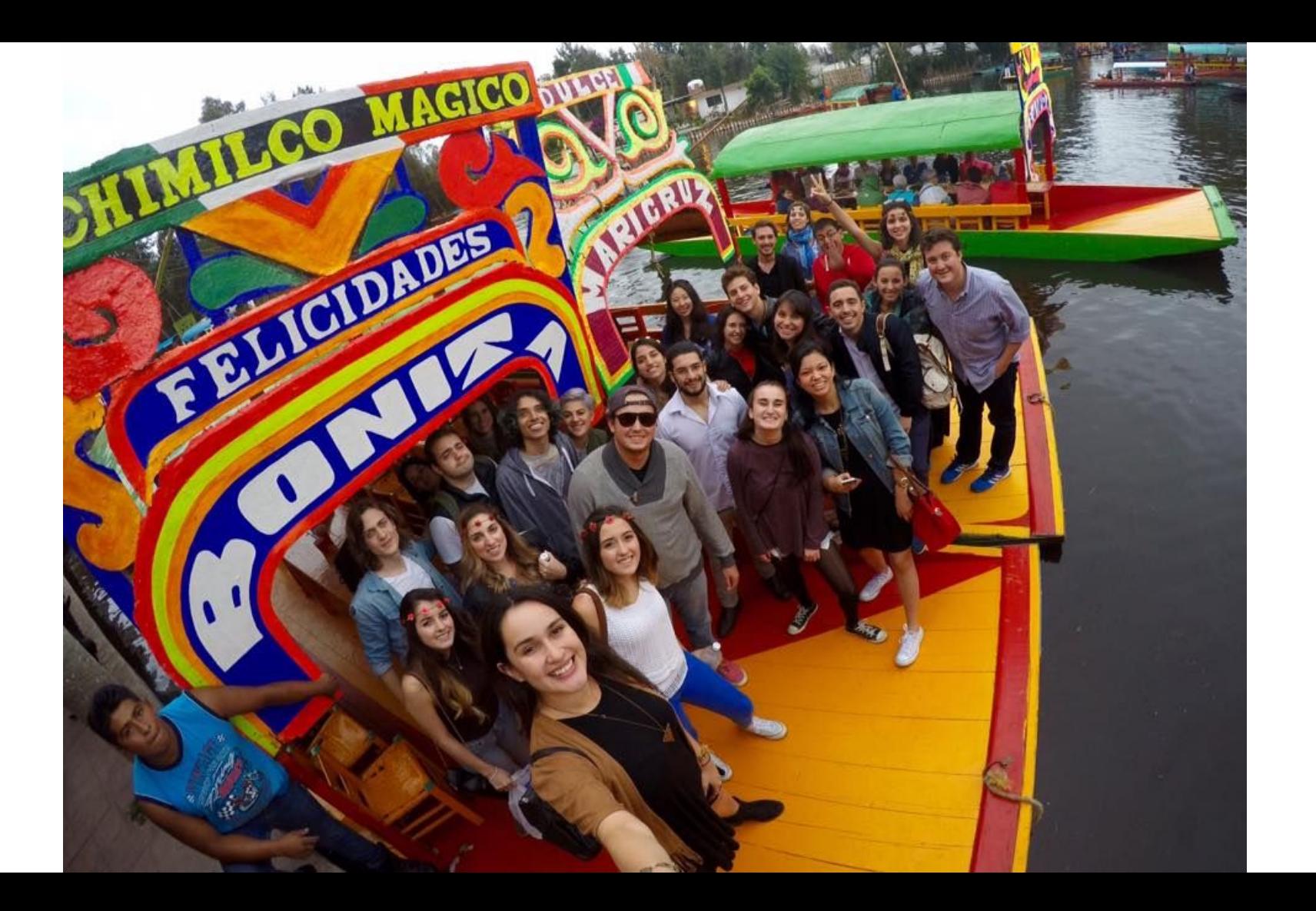

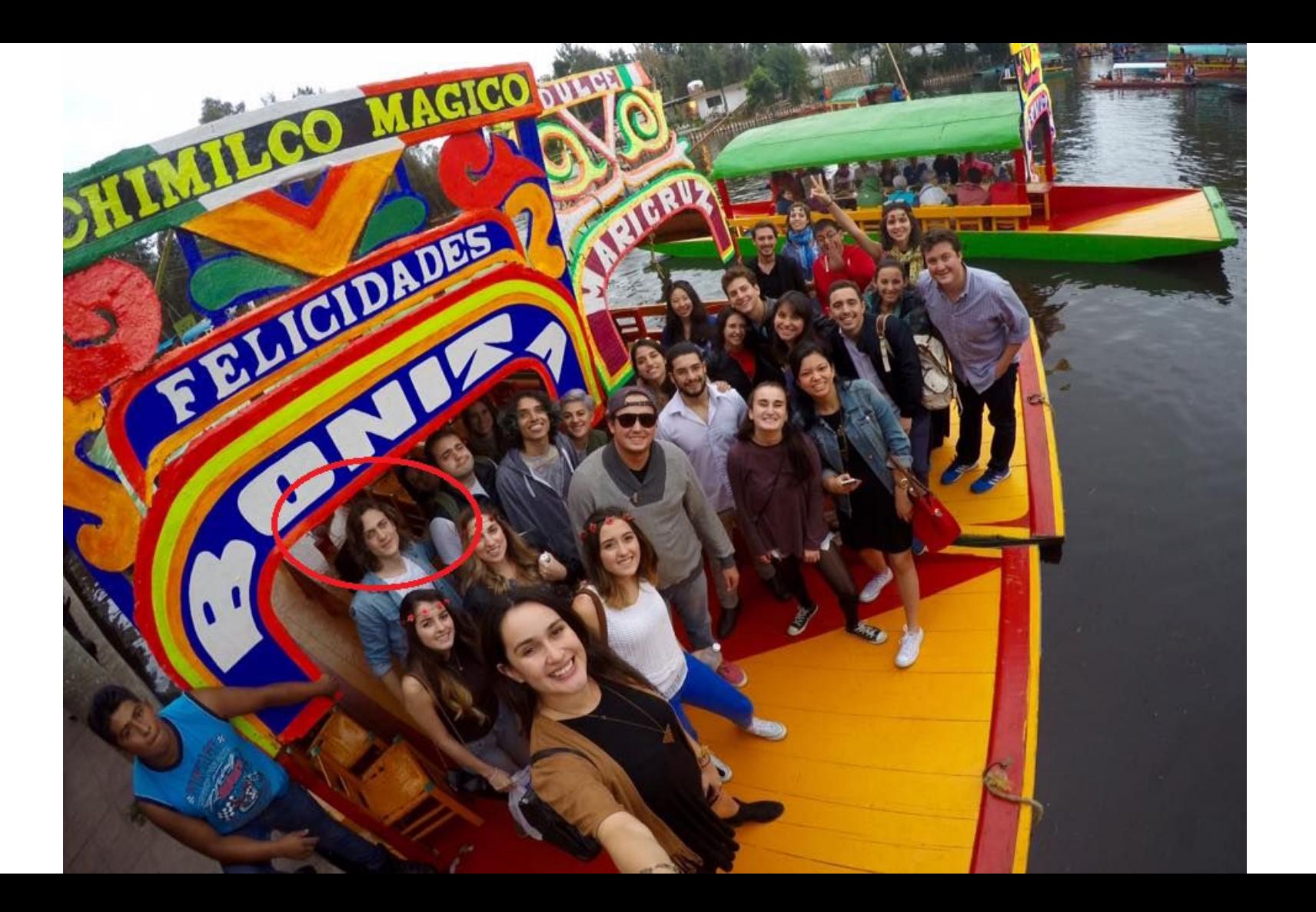

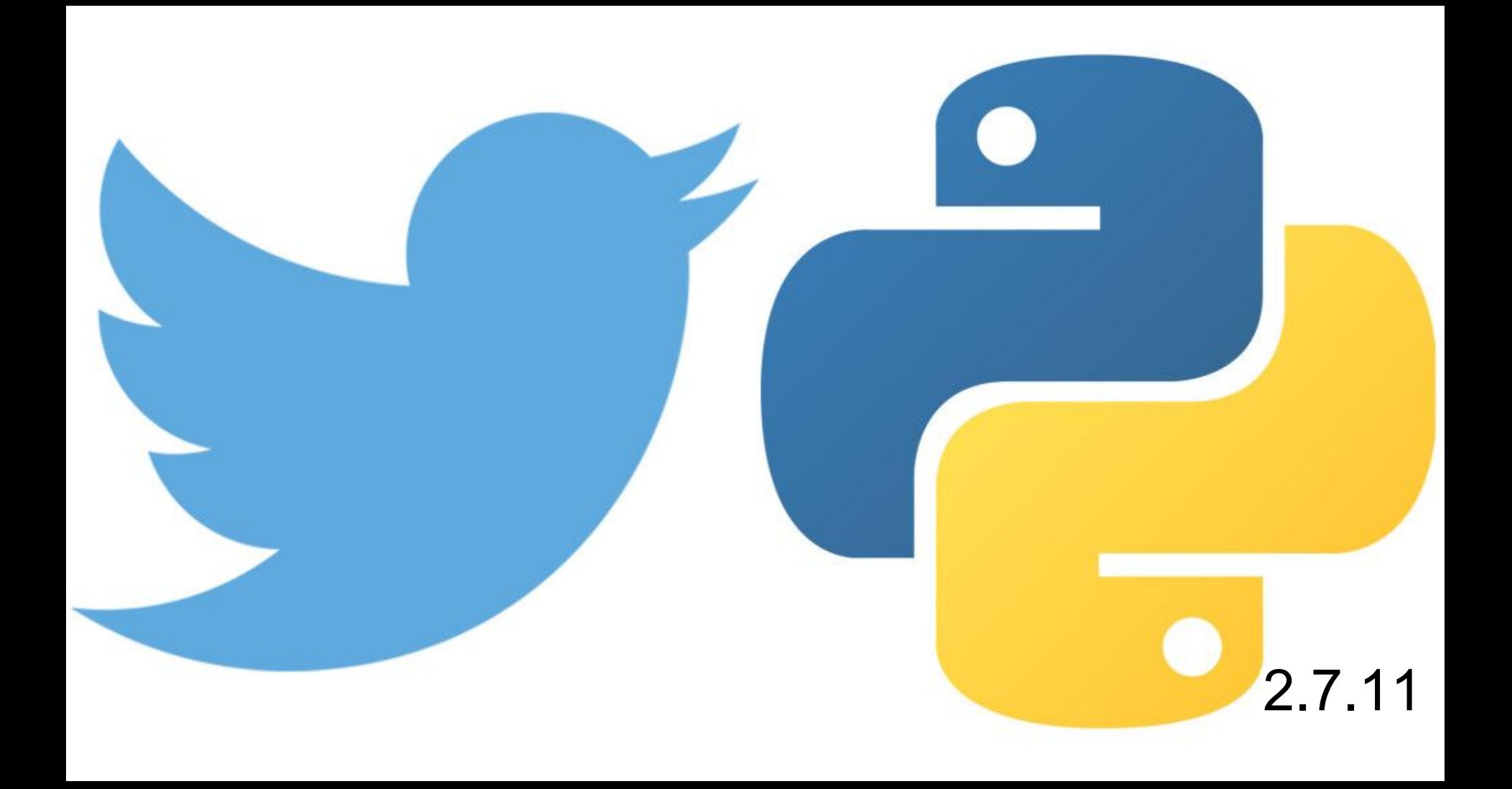

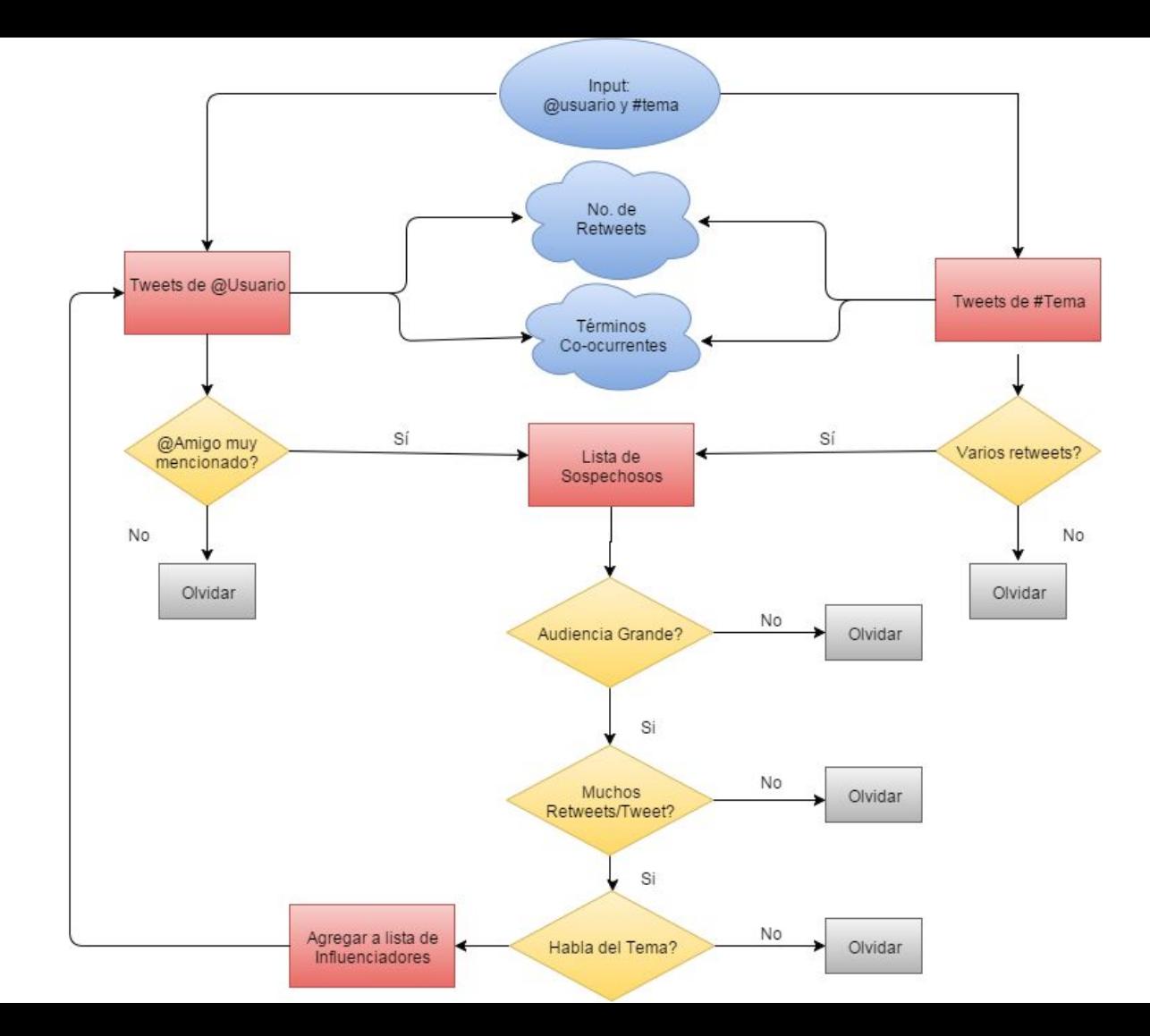

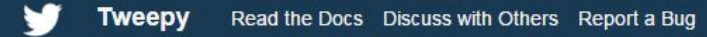

## **Tweepy**

An easy-to-use Python library for accessing the Twitter API.

C Star 3,201 O Fork  $1,317$ 

This page made with by bliti.

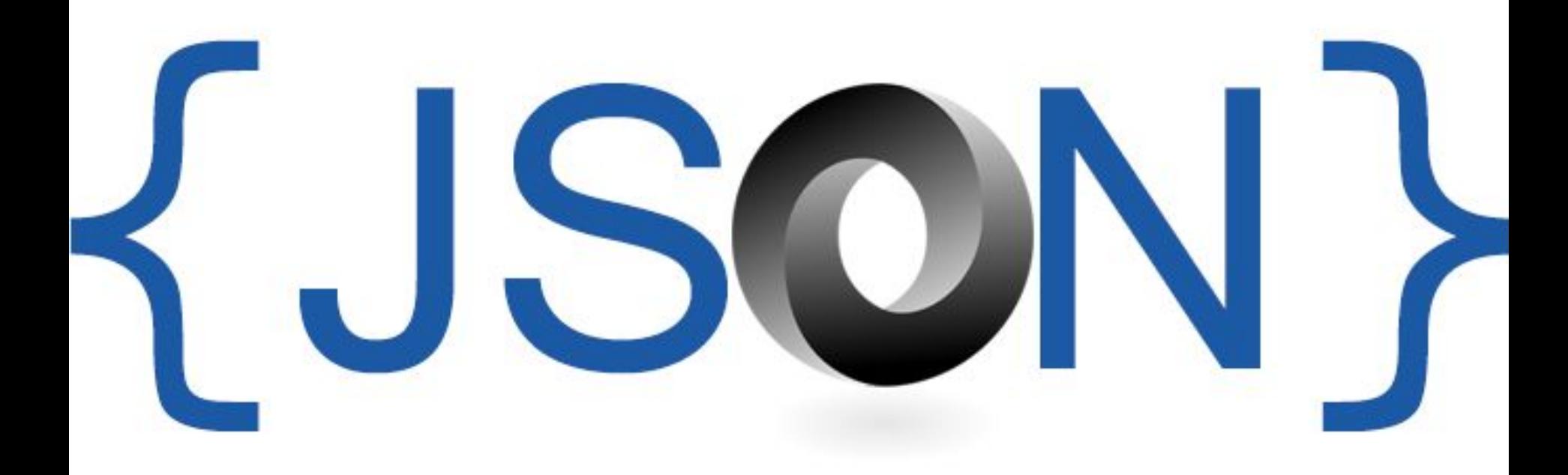

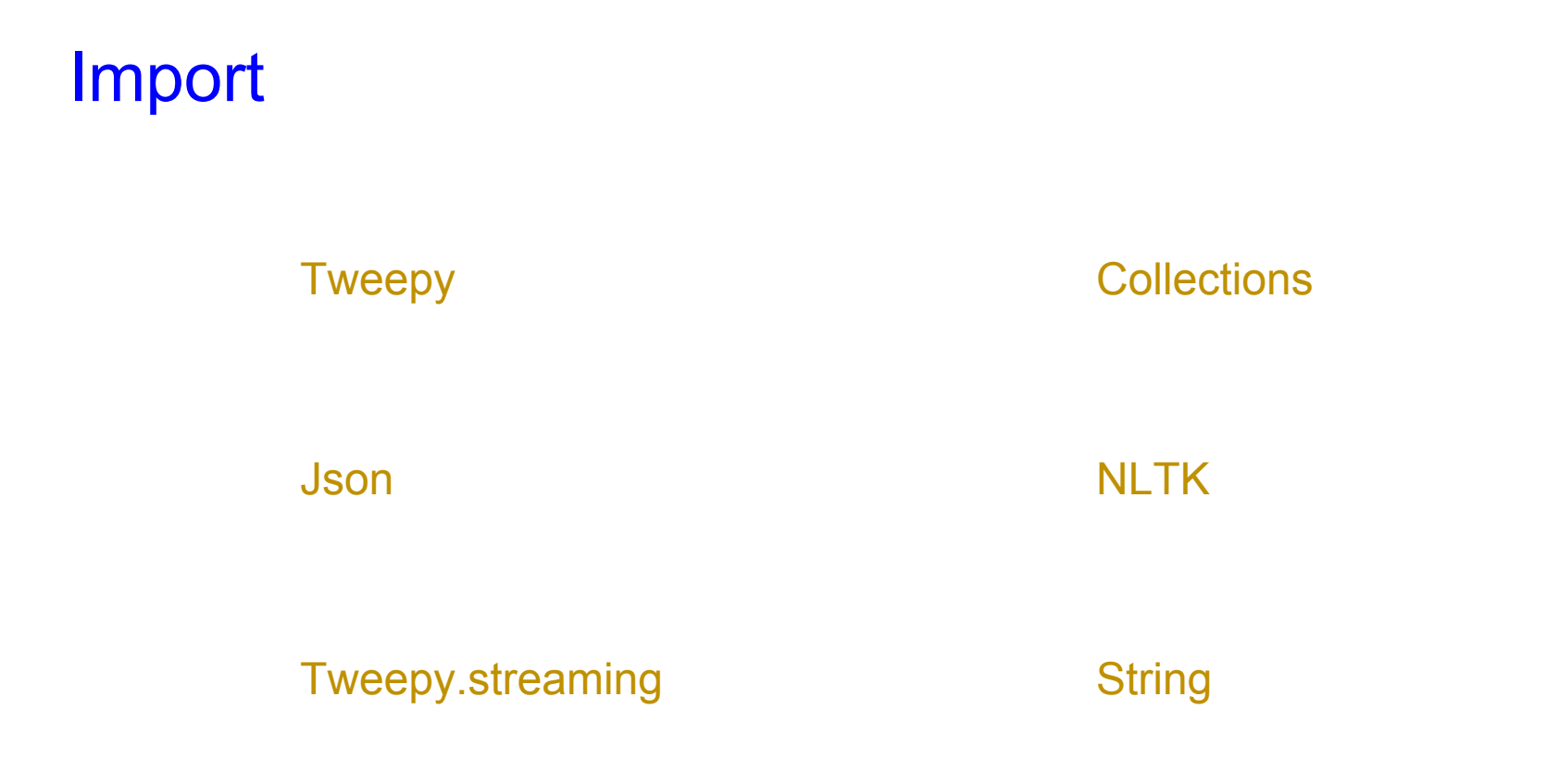

## *¡Gracias!*

GitHub: Luisan Suarez

Facebook: Luisan Suarez